# Análise de Dados Categóricos

#### Modelo de Regressão de Poisson

# Enrico A. Colosimo/UFMG <http://www.est.ufmg.br/~enricoc/>

Departamento de Estatística Universidade Federal de Minas Gerais

#### **Revisão: Modelos Lineares Generalizados**

Modelos Lineares Generalizados (MLG) é uma classe unificada de modelos de Regressão.

- 1 Considere *Y*1, . . . *Y<sup>n</sup>* uma amostra aleatória de respostas univariadas.
- 2 Um vetor de p-covariáveis associados a cada resposta *Y<sup>i</sup>* . Ou seja

$$
X_i = \left(\begin{array}{c} X_{i0} \\ X_{i1} \\ \vdots \\ X_{ip} \end{array}\right)
$$

em que  $X_{i0} = 1$ ;  $i = 1, ..., n$ .

# **Modelos Lineares Generalizados (MLG)**

- 3 O MLG é definido por três componentes:
	- Distribuição de *Y<sup>i</sup>* .
	- Componente Sistemático (preditor linear).

$$
\eta_i = X'_i \beta = \beta_0 + \beta_1 X_{i1} + \cdots + \beta_p X_{ip}
$$

**• Função de Ligação.** 

# **Modelos Lineares Generalizados (MLG)**

- <sup>1</sup> A distribuição de *Y<sup>i</sup>* pertence a família exponencial .
- <sup>2</sup> Inferência MLG
	- EMV / Método Escore de Fisher;
	- Estatísticas Assintóticas: Wald, RV, escore;
	- Adequação do modelo
		- Testes: estatísticas do desvio (TRV) e de Pearson e seus, respectivos, resíduos;
		- **Gráfico: envelope.**

# **Modelo de Poisson: Resposta Contagem**

- **•** Interesse em modelar resposta do tipo contagem (ou taxa).
- **•** Exemplos
	- Número de chamadas telefônicas por dia em um call center;
	- Número de acidentes em uma estrada por mês;
	- Número de surtos epiléticos por paciente em dois anos;
	- Número de partos cesariais por hospital/ano;
	- Número de clientes chegando ao caixa de um supermercado por hora;
	- Número de gols por time na primeira rodada do campeonato brasileiro;
	- Número de ovos de um parasita por *mm*<sup>3</sup> de fezes;
	- etc, etc.
- <sup>1</sup> Por que não devemos usar o modelo de regressão linear?
	- $\rightarrow$  Suposição de Normalidade!
	- $\rightarrow$  Suposição de Homocedasticidade!
- <sup>2</sup> Soluções
	- Usar transformação na resposta (por exemplo, raiz quadrada).
	- Usar mínimos quadrados ponderados.
	- Mais indicado: usar modelo/distribuição de Poisson.

### **A distribuição de Poisson**

Seja *Y* ∼ Poisson(λ), então

$$
P(Y = y) = \frac{e^{-\lambda}\lambda^y}{y!} \quad y = 0, 1, \cdots
$$

$$
E(Y) = \text{Var}(Y) = \lambda
$$

- Pertence a família exponencial.
- $\bullet$  O número médio de ocorrência  $(\lambda)$  é constante ao longo do tempo.
- Incrementos independentes: a informação sobre o número de ocorrências em um período nada revela sobre o número em outro período distinto.

# <sup>1</sup> Seja *Y* ∼ Binomial (*n*, *p*), então, se

 $np \rightarrow \lambda$  e  $p \rightarrow 0$ 

 $Y \rightarrow$  Poisson ( $\lambda$ )

Exemplos:

- Incidência de uma forma rara de câncer em pequenas regiões geográficas.
- Tratar a resposta *Y* como binomial ou contagem?

2 Incrementos independentes e taxa média de ocorrência constante.

Exemplos:

- Número de chamadas telefônicas por dia em um call center;
- Número de acidentes em uma estrada por mês;
- Número de clientes chegando ao caixa de um supermercado por hora;
- É razoável modelar *Y* como Poisson?

3 Soma de distribuições de Poisson independentes tem uma distribuição de Poisson com parâmetro que é a soma das taxas individuais.

Esta propriedade pode ser importante em situações que temos somente informação de contagens agregadas.

- 4 Contagens muito grandes.
- Regra Empírica: uma aproximação normal é justificável, o que possibilita utilizar o modelo de regressão linear.
- Neste caso, uma transformação raiz quadrada estabiliza a variância.

5 Distribuição de Poisson surge naturalmente quando o tempo entre eventos é independente e identicamente distribuído com distribuição exponencial.

Este fato é equivalente a incrementos independentes e taxa média constante.

6 Exposição de indivíduos diferentes em estudos longitudinais. Exemplos:

- Número de surtos epiléticos por paciente.
- Número de internações por paciente.
- Cada paciente foi acompanhado por um perído diferente de tempo.

Modelar taxa ao invés de contagem (usar offset no modelo).

# **EMV e Propriedades Assintóticas/Exatas**

# <sup>1</sup> Amostra homogênea de tamanho *n*.

$$
\bullet \ \mathsf{L}(\lambda | \mathsf{dados}) = \prod_{i=1}^n \frac{\exp(-\lambda) \lambda^{y_i}}{y_i!}
$$

<sup>3</sup> EMV:

e

$$
\widehat{\lambda} = \bar{y}
$$

$$
Var(\widehat{\lambda}) = \frac{\lambda}{n}
$$

# <span id="page-14-0"></span>**O modelo de regressão de Poisson**

- Temos que a variável resposta *Y* representa uma contagem ou taxa e **X** é o vetor de covariáveis.
- **Objetivo:** explicar a variação de *Y* através de **X**.
- **•** Tipo de Estudo:
	- Transversal: *Y*: contagem /unidade.
	- Longitudinal: *Y*: taxa = contagem/tempo.

#### <span id="page-15-0"></span>**Estudo Longitudinal**

Indivíduos ou pacientes acompanhados por diferentes períodos. Exemplos: número de surtos epiléticos por paciente.

Taxa de incidência

 $TI -$ Número de **eventos** em determinado período Quantidade de pessoa-tempo

- Quantidade de pessoa tempo: tempo em que a população esteve sob risco de desenvolver o evento
- O tempo da população é igual a soma dos tempos de observação de cada indivíduo.

# <span id="page-16-0"></span>**Exemplos de Taxa de Incidência Paciente no período de 6 anos**

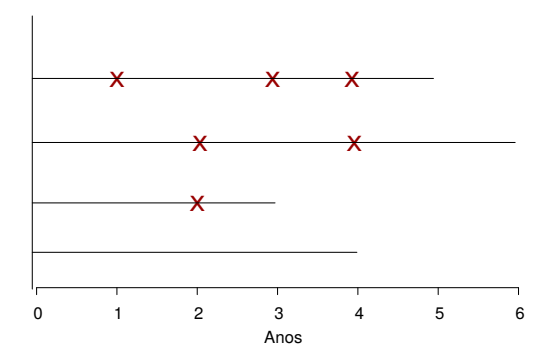

Vamos calcular a taxa de incidência:

$$
TI = \frac{6}{4 + 3 + 5 + 6}
$$
  
=  $\frac{6}{18}$   
= 0,33 por ano

#### **Exemplos de Taxa de Incidência - Episódios de diárreia em crianças por semana**

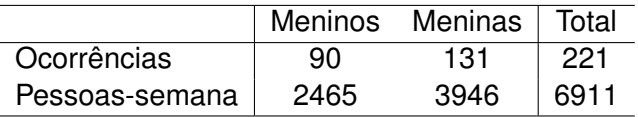

$$
TI_O = \frac{90}{2465} = 0,0365/\text{semana}
$$

$$
TI_A = \frac{131}{3946} = 0,0332/\text{semana}
$$

$$
RTI = \frac{0,0365}{0,0332} = 1,099
$$

#### **Taxa de Incidência**

Por que Taxa de Incidência é importante?

Unidades amostrais podem ser expostas/acompanhadas por diferentes períodos de tempos.

#### **Exemplo:**

- **1** Seja *Y* o número de surtos epilépticos por paciente em diferentes cidades.
	- Os pacientes na amostra foram expostos/acompanhados por diferentes períodos de tempo.
	- **Pergunta:** A taxa de surtos epilépticos, ajustada por idade do paciente, difere nas diferentes cidades?
- <sup>2</sup> Seja *Y* o número de câncer de pele em uma certa faixa etária na população alvo.
	- Os indivíduos variam por faixa etária na população e por tempo de acompanhamento.
	- **Pergunta:** A taxa de câncer de pele difere nas diferentes classes etárias?
- <sup>3</sup> O modelo de **regressão de Poisson** é o indicado para modelar a taxa de incidência de eventos (contagens).

#### <span id="page-20-0"></span>**Inclusão de covariáveis**

# **Como incluir covariáveis?**

Vamos supor uma amostra de tamanho n.

$$
E(Y_i) = \lambda(x_i) \quad i = 1, \cdots, n \in \lambda_i \geq 0
$$

Vamos usar uma função de ligação logarítmica:

$$
\log(E(Y_i)) = \log(\lambda_i) = \beta_0 + \beta_1 x_{i1} + \cdots + \beta_p x_{ip}
$$

Ou seja:

$$
\lambda_i = e^{\beta_0} \times e^{\beta_1 x_{i1}} \cdots e^{\beta_p x_{ip}}
$$

Vantagem: garantimos que  $\hat{\lambda}_i \geq 0$  e é a ligação canônica da família exponencial.

Como modelamos a taxa de incidência?

$$
\text{Taxa } = \frac{\lambda(\mathbf{x})}{c}
$$

em que c é a medida de exposição (tempo, número, área, volume, etc)

Com a função de ligação logarítmica:

$$
\log\left(\frac{\lambda(\mathbf{x})}{c}\right) = \mathbf{x}'\beta
$$

$$
\rightarrow \log(\lambda(\mathbf{x})) = \log(\mathbf{c}) + \mathbf{x}'\beta
$$

- log(*c*) é chamado de *offset*.
- No R temos o comando *offset* para lidar com o log(*c*) (constante sem coeficiente de regressão).

#### <span id="page-22-0"></span>**Interpretação dos parâmetros**

Note que agora estamos considerando:

log(contagem ou taxa) =  $\boldsymbol{x}'\boldsymbol{\beta}$ 

- Os parâmetros não possuem a mesma interpretação do modelo de regressão Normal.
- Fixando  $x_2, \dots, x_p$ , quando passamos  $x_1$  de 0 para 1 temos:

$$
x_1 = 0 \rightarrow \log(\text{taxa}) = \beta_2 x_2 + \dots + \beta_p x_p
$$
  

$$
x_1 = 1 \rightarrow \log(\text{taxa}) = \beta_1 + \beta_2 x_2 + \dots + \beta_p x_p
$$

#### **Interpretação dos parâmetros**

Então:

$$
\log RT = \log\left(\frac{taxa_1}{taxa_0}\right) = \beta_1
$$

• Vamos supor que  $exp(\beta_1) = 2$ . No caso, em que modelamos a taxa de incidência temos que:

$$
RT = \text{exp}(\beta_1) = 2
$$

- Isso significa que a taxa de incidência para x=1 é duas vezes a taxa de incidência para x=0.
- E no caso em que modelamos a contagem?
- A interpretação é similiar: a ocorrência média do evento para x=1 é duas vezes a x=0.

#### <span id="page-24-0"></span>**Inferência para** β

\n- EMV para uma amostra de tamanho *n*
\n- $$
L(\lambda|dados) = \prod_{i=1}^{n} \frac{\exp(-\lambda_i)\lambda_i^y}{y_i!}
$$
\n

$$
\bullet \quad \lambda_i = \exp(X_i \beta).
$$

- <sup>4</sup> Função Escore
- **6** Matriz de Informação

# <span id="page-25-0"></span>**Adequação do Modelo**

- $H_0$ : o modelo é adequado.
	- **1** Estatística Qui-quadrado

$$
X^2 = \sum_{i=1}^N \frac{(y_i - \hat{y}_i)^2}{\hat{y}_i}
$$

$$
\hat{y}_i = \exp(\exp \exp \exp \hat{\alpha} \hat{\alpha}_i + \hat{\beta}_0 + \hat{\beta}_1 x_{i1} + \dots \hat{\beta}_p x_{ip})
$$

- <sup>3</sup> E os componentes de *X* 2 , que são os resíduos.
- <sup>4</sup> Estatística do Desvio

5

2

*D* = −2{*l*(modelo corrente) − *l*(modelo saturado)}

$$
D=2\sum_{i=1}^N\left(y_i\log(y_i/\hat{y}_i)-(y_i-\hat{y}_i)\right)
$$

# **Continuação: Adequação do Modelo**

*H*<sub>0</sub> : o modelo é adequado.

- <sup>1</sup> Estatística Qui-quadrado *X* <sup>2</sup> e *D* têm sob *H*<sup>0</sup> uma distribuição qui-quadrado com *N* − *p* graus de liberdade.
- <sup>2</sup> No entanto a afirmação acima somente é verdade se *N* << *n*, em que *N* é o número de diferentes combinações dos valores das covariáveis.
- <sup>3</sup> Devemos ter cuidado com a distribuição de *X* <sup>2</sup> e D. Na presença de covariáveis contínuas ou tamanho de amostra pequeno (*N* ≈ *n*), não tem distribuição qui-quadrado.

#### **Adequação do Modelo Gráfico de Envelope**

- O gráfico de probabilidade normal com envelope simulado é usado para verificar adequação do modelo;
- Atkinson (1981) propôs a construção por simulação de Monte Carlo de uma banda de confiança para os resíduos (modelo normal)
- Williams (1987) discute a construção dos envelopes para os MLG's.
- No caso dos MLG's, a construção é feita com os resíduos gerados do modelo ajustado;

# **Gráfico de envelope Passos para a construção**

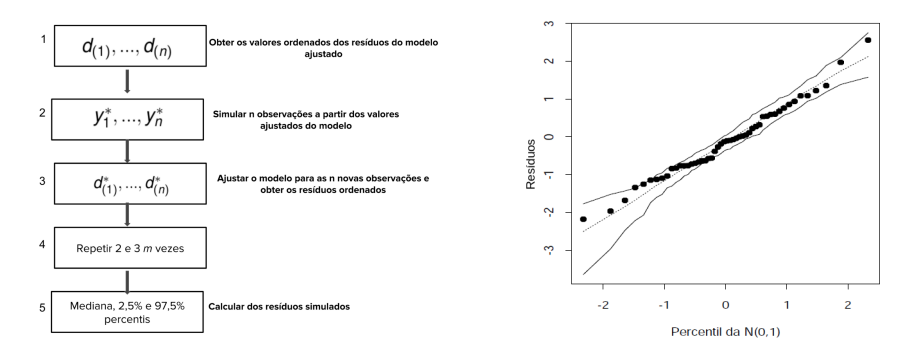

- **Resíduos deviance:**
- usualmente,  $m = 19$  sugerido por Atkison (1981);
- quantis teóricos da distribuição normal x resíduos do modelo inicial;
- a mediana e os percentis dos resíduos simulados formam o envelope  $\bullet$

# <span id="page-29-0"></span>**Exemplo 1 Câncer de pele não melanoma em duas cidades em 1994**

# Tabela: Dados

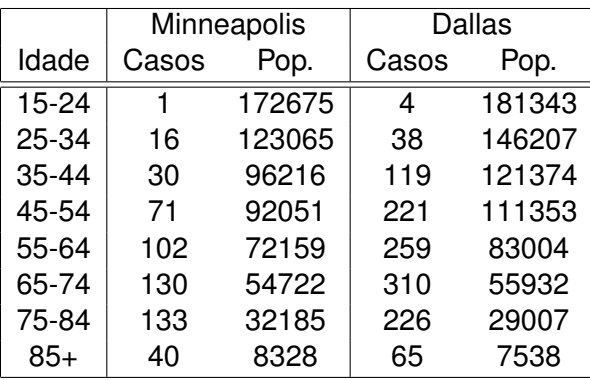

#### **Exemplo1: Câncer de pele em duas cidades em 1994**

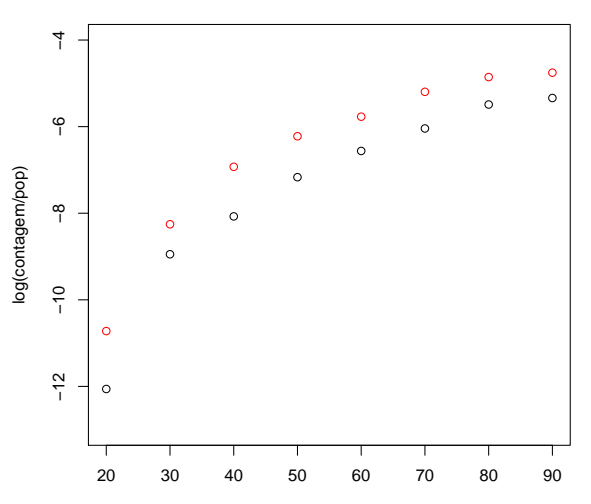

**Minneapolis (preto) vs Dallas (vermelho)**

idade

**Exemplo 1 Câncer de pele em duas cidades em 1994**

```
m \le - glm(casos \sim idade + cidade + offset(log(pop)),
family=poisson)
```
valor-p (qui-quadrado e desvio) < 0,001.

Este modelo não é adequado pois a idade não tem um comportamento linear na escala de log(taxa).

# **Exemplo 1 Envelope - Modelo Inadequado**

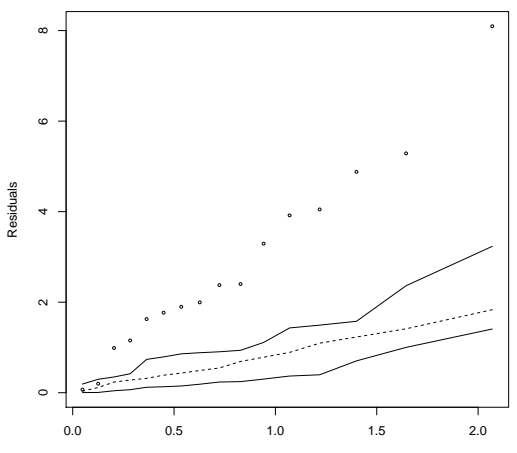

Theoretical quantiles

#### **Exemplo 1 Câncer de pele em duas cidades em 1994**

```
m \leq -q \ln(\text{cases} \sim \text{factor}(\text{idade}) + \text{cidade} + \text{offset}(\text{log}(\text{pop}))family=poisson)
```
Valor-p (deviance) =  $0,316$  e Valor-p (qui-quadrado) =  $0,707$ ;

- $\bullet$  Interpretação (taxa de incidência) para cidade:  $\exp(0, 804) = 2, 23$  (IC 95%; 2,0; 2,5). Ou seja, a taxa de incidência de câncer de pele em Dallas é 2,2 vezes a de Minneapolis.
- A taxa de incidência de câncer de pele aumenta com o aumento da idade.

# **Exemplo 1 Envelope - Modelo Adequado**

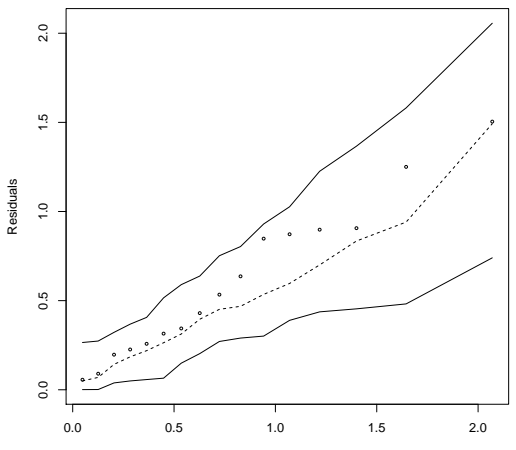

Theoretical quantiles

#### <span id="page-35-0"></span>**Superdispersão**

Sabemos que se *Y* ∼ *Poisson*(λ) então *E*(*Y*) = *Var*(*Y*) = λ.

Superdispersão ocorre quando há uma inadequação do Modelo de Regressão de Poisson.

Dizemos que houve superdispersão quando *Var*(*Y*) > *E*(*Y*)

#### **Superdispersão Possíveis Causas**

- 1 Função de ligação inadequada.
- 2 Não inclusão de covariáveis importantes no preditor linear:
	- Desconhecidas;
	- Não foram medidas.
- 3 Excesso de zeros:
	- Comumente existem situações com excesso de contagens zero;
	- horários inadequados, pessoas não contaminadas, entre outros.
	- Lambert (1992).

#### **Superdispersão Solução**

# Possível Solução

Incluir mais um parâmetro no modelo para incorporar essa "extra variação"

Usar o modelo binomial negativo (mais utilizado).

# **Modelo de Regressão Binomial Negativo**

Vamos supor uma amostra de tamanho n.

 $E(Y_i | X_i, \tau_i) = \mu_i \tau_i$ 

em que, τ*<sup>i</sup>* representa a heterogeneidade não observada.

$$
E(Y_i|X_i,\tau_i)=\exp(\beta_0+\beta_1X_{i1}+\cdots+\beta_pX_{ip})\exp(\epsilon_i)
$$

Ou seja:

$$
\tau_i = e^{\epsilon_i}
$$

# **Modelo de Regressão Binomial Negativo**

$$
p(y_i|x_i, \tau_i) \sim Poisson(\mu_i \tau_i)
$$

*f*( $\tau$ *i*) ∼ *gama*( $\alpha$ ,  $\alpha$ )

#### Então

e

*p*(*y<sup>i</sup>* |*xi*) ∼ Binomial Negativa

Isto significa que,

$$
Var(Y_i|x_i) = E(Y_i|x_i)(1+\delta)
$$

em que  $\delta = \alpha \mu_i > 0$ 

# <span id="page-40-0"></span>**Exemplo 2**

**Partos cesarianos por ano em 20 hospitais (4 privados e 16 públicos)**

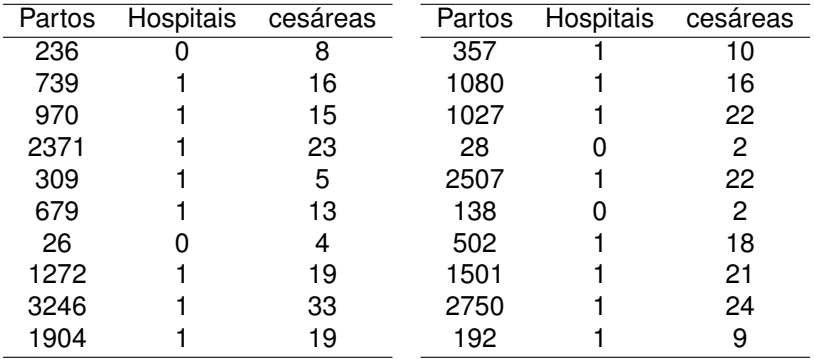

#### **Exemplo 2- Partos cesarianos por ano em 20 hospitais**

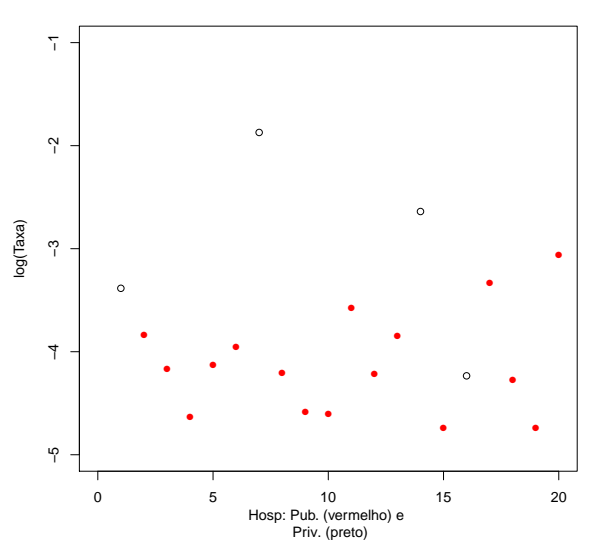

**Taxa de Cesarianas**

# **Exemplo 2 Partos cesarianos por ano em 20 hospitais (4 privados e 16 públicos)**

- Devemos modelar a proporção de cesáreas (taxa).
- Seja *Y<sup>i</sup>* o número de cesáreas.
- Suponha que *Y<sup>i</sup>* ∼ *Poisson*(λ*i*).
- Vamos ajustar  $log(\lambda) = log(Partos) + \beta_0 + \beta_1 \times Hospital$ .

#### **Exemplo 2 Partos cesarianos por ano em 20 hospitais (4 privados e 16 públicos)**

 $\mathsf{Assim}$  para  $\mathsf{log}(\lambda_i) = \mathsf{log}(\mathsf{Partos}_i) + \beta_0 + \beta_1 \times \mathsf{Hospital}_i,$  temos:

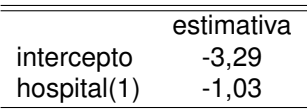

 $log(\lambda_i) = log(Partos_i) + 3, 29 - 1, 03 \times Hospital$ 

Modelo não é adequado (valor-p < 0, 001 para D e *X* 2 ).

#### **Exemplo 2: Partos cesarianos por ano em 20 hospitais**

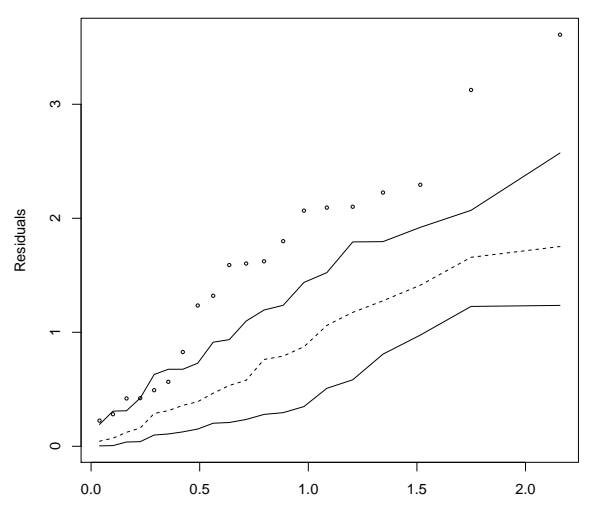

Theoretical quantiles

# **Exemplo 2 Partos cesarianos por ano em 20 hospitais (4 privados e 16 públicos)**

 $\mathsf{Assim}$  para  $\mathsf{log}(\lambda_i) = \mathsf{log}(\mathsf{Partos}_i) + \beta_0 + \beta_1 \times \mathsf{Hospital}_i,$  temos:

Modelo Binomial Negativo

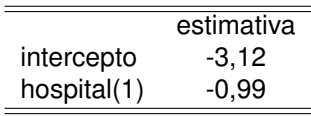

Modelo é adequado (valor- $p = 0.174$  (desvio) e valor- $p=0.0482$ (qui-quadrado)).

Interpretação: 1/*exp*(−0, 988) = 2, 7 (IC 95%; 1,4; 5,4), a ocorrência de cesarianas em hospitais privados é 2,7 vezes a de públicos.

#### **Exemplo 2: Partos cesarianos por ano em 20 hospitais**

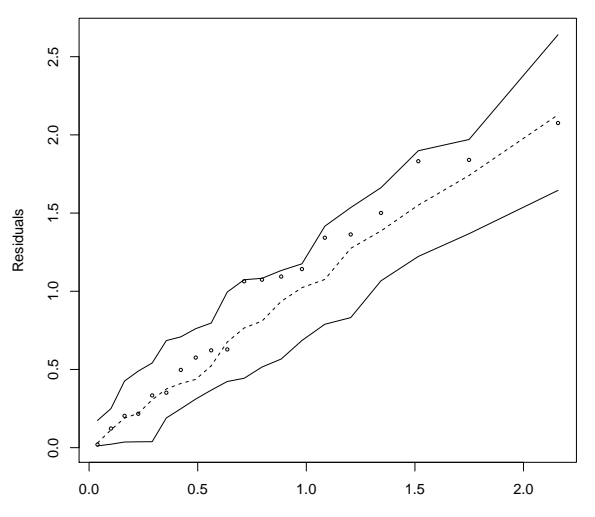

Theoretical quantiles

# **Uum Breve Roteiro para a Análise de Dados**

- 1 Entender o Estudo.
- 2 Descrever o Estudo: Importância e Objetivos.
- 3 Identificar o desenho amostral.
- 4 Exploração e Verificação da Consistência do Banco de Dados (cada variável separadamente).
- 5 Análise bivariada: resposta com cada uma variável separadamente.
	- REGRA EMPíRICA (na presença de várias covariáveis): Excluir covariáveis com valor- $p > 0$ , 25 no passo anterior.

# **Uum Breve Roteiro para a Análise de Dados**

- 6 Modelo de Regressão (Poisson/Logística)
	- Utilizar de preferência o Teste da Razão de Verossimilhança;
	- **·** Investigar possíveis associações entre as covariáveis (colinearidade);
	- Investigar a forma de inclusão de covariáveis contínuas;
	- Obter um "Modelo Final"utilizando algum método de construção de modelos.
- 7 Verificar a adequação do modelo ajustado.
- 8 Incluir possíveis termos de interação.
- 9 Interpretar o modelo final apresentando intervalos de confiança para as quantidades de interesse.
- 10 Escrever o Relatório.

# <span id="page-49-0"></span>**Exemplo 3: Miller Lumber Company: número de clientes (Kutner et. al., 2004)**

- Levantamento feito durante duas semanas sobre clientes que visitaram uma certa loja;
- Foi identificado a qual setor censitário cada cliente residia e assim contado o número de clientes em cada setor;
- Todos os setores censitários têm aproximadamente a mesma população;
- Há informações de 110 setores censitários;
- O objetivo do estudo: é verificar a possível associação entre o número de clientes com: número de casas no setor censitário, renda média, idade média das casas , distância até concorrente mais próximo e distância até a loja.

Tabela: Miller Lumber Company Example (Kutner et. al., 2004))

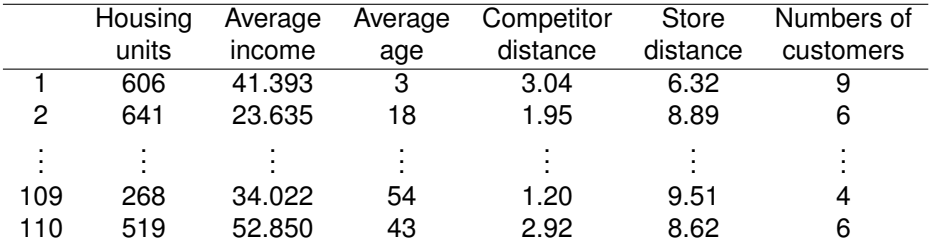

Considere *Y<sup>i</sup>* o número de clientes de cada setor censitário que visitaram a loja e suponha *Y<sup>i</sup>* ∼ *Poisson*(λ*i*), *i* = 1, ..., 110.

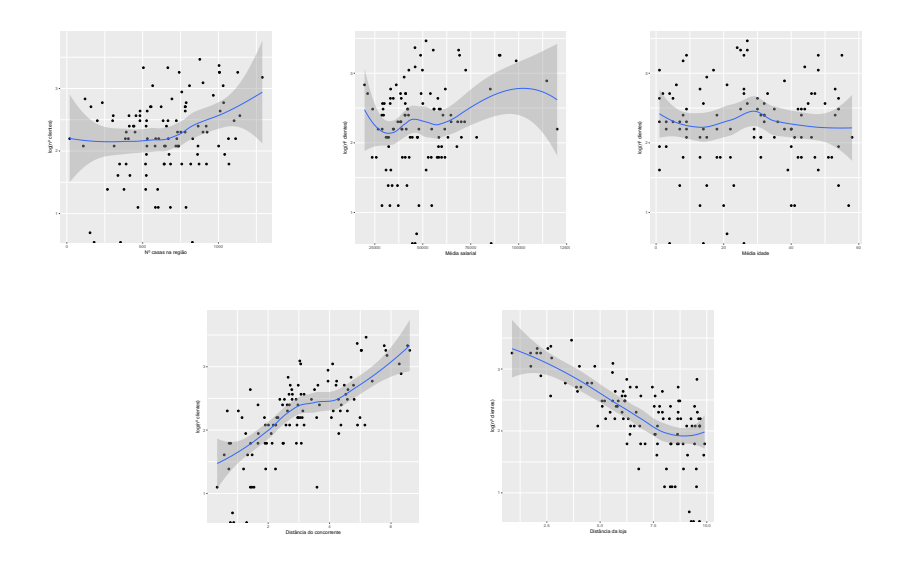

Ajustando *log*( $\lambda$ ) = *log*( $n^{\circ}$ *clientes*) =  $\beta_0 + \beta_1 x^2 + \beta_2 x^3 + \beta_3 x^4 + \beta_4 x^5 + \beta_5 x^6$ temos o seguinte resultado

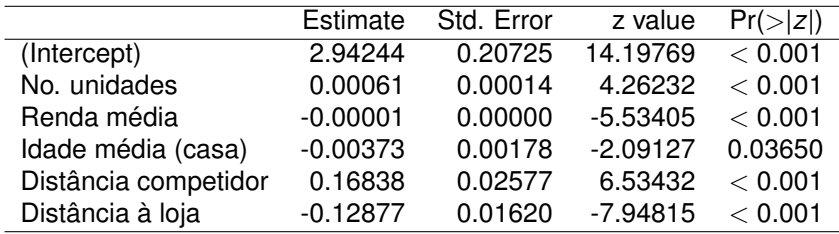

Como  $D = 114.99$  está próximo aos gl de  $\chi^2$  que é 110 – 6 = 104, indica um ajuste adequado.

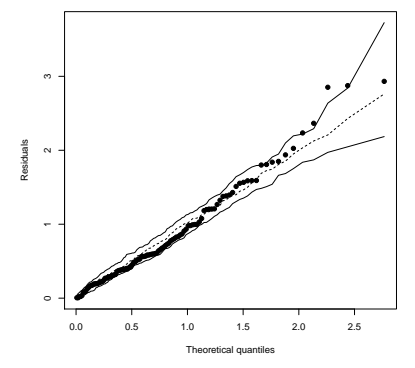

#### **Exemplo 3**

**Miller Lumber Company Example (Kutner et. al., 2004)**

- não foi identificado nenhum termo de interação significativo;
- o valor negativo das estimativas de renda salarial média, idade média da casa e distância do setor até a loja, indica que quando aumenta o valor de uma dessas covariáveis, o número médio de clientes diminui;
- o número de clientes que visitam a loja aumenta quando aumenta a distância do concorrente e o número de unidades no setor.
- *exp*(10 ∗ 0.00061) = 1.006119, aumentando 10 casas no setor censitário, aumenta o número de clientes em 0,6%.
- *exp*(−0.12877) = 0.8791762, para cada km que aumentamos na distância à loja, reduzimos em 12% o número de clientes.

# **Pacote hnp Half-Normal Plots with Simulation Envelopes**

- Útil para construir gráficos de resíduos;
- resíduos: deviance  $(qlm)$ , student  $(aov, lm)$ , pearson (zeroinfl, hurdle);
- **·** número de simulações MC default = 99